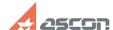

## Can I use KOMPAS-3D Home licens[..]

05/20/2024 23:42:27

**FAQ Article Print** 

| Category: | FAQ in English::KOMPAS-3D Home | Last update: | 06/09/2021 19:37:22 |
|-----------|--------------------------------|--------------|---------------------|
| State:    | public (all)                   |              |                     |

## Keywords

home license second other computer

## Problem (public)

Can I use KOMPAS-3D Home license on some other computer?

## Solution (public)

If you want to rehost your KOMPAS-3D Home license from one computer to another, you should transfer it as described in FAQ#[1]7001157.

If you want to use KOMPAS-3D Home on both computers simultaneously, you should use you second available activation. To activate KOMPAS-3D Home license on the second computer, please, follow FAQ#[2]7001157.

[1] https://sd.ascon.ru/otrs/public.pl?Action=PublicFAQZoom;ItemID=1157

[2] https://sd.ascon.ru/otrs/public.pl?Action=PublicFAQZoom;ItemID=1157